# **STEEL BUILDINGS IN EUROPE**

**Multi-Storey Steel Buildings Part 10: Guidance to developers of software for the design of composite beams** 

**Multi-Storey Steel Buildings Part 10: Guidance to developers of software for the design of composite beams** 

## <span id="page-4-0"></span>**FOREWORD**

This publication is a second part of a design guide, *Multi-Storey Steel Buildings*.

The 10 parts in the *Multi-Storey Steel Buildings* guide are:

- Part 1: Architect's guide
- Part 2: Concept design
- Part 3: Actions
- Part 4: Detailed design
- Part 5: Joint design
- Part 6: Fire Engineering
- Part 7: Model construction specification
- Part 8: Description of member resistance calculator
- Part 9: Description of simple connection resistance calculator
- Part 10: Guidance to developers of software for the design of composite beams

*Multi-Storey Steel Buildings* is one of two design guides. The second design guide is *Single-Storey Steel Buildings.* 

The two design guides have been produced in the framework of the European project "Facilitating the market development for sections in industrial halls and low rise buildings (SECHALO) RFS2-CT-2008-0030".

The design guides have been prepared under the direction of Arcelor Mittal, Peiner Träger and Corus. The technical content has been prepared by CTICM and SCI, collaborating as the Steel Alliance.

## **Contents**

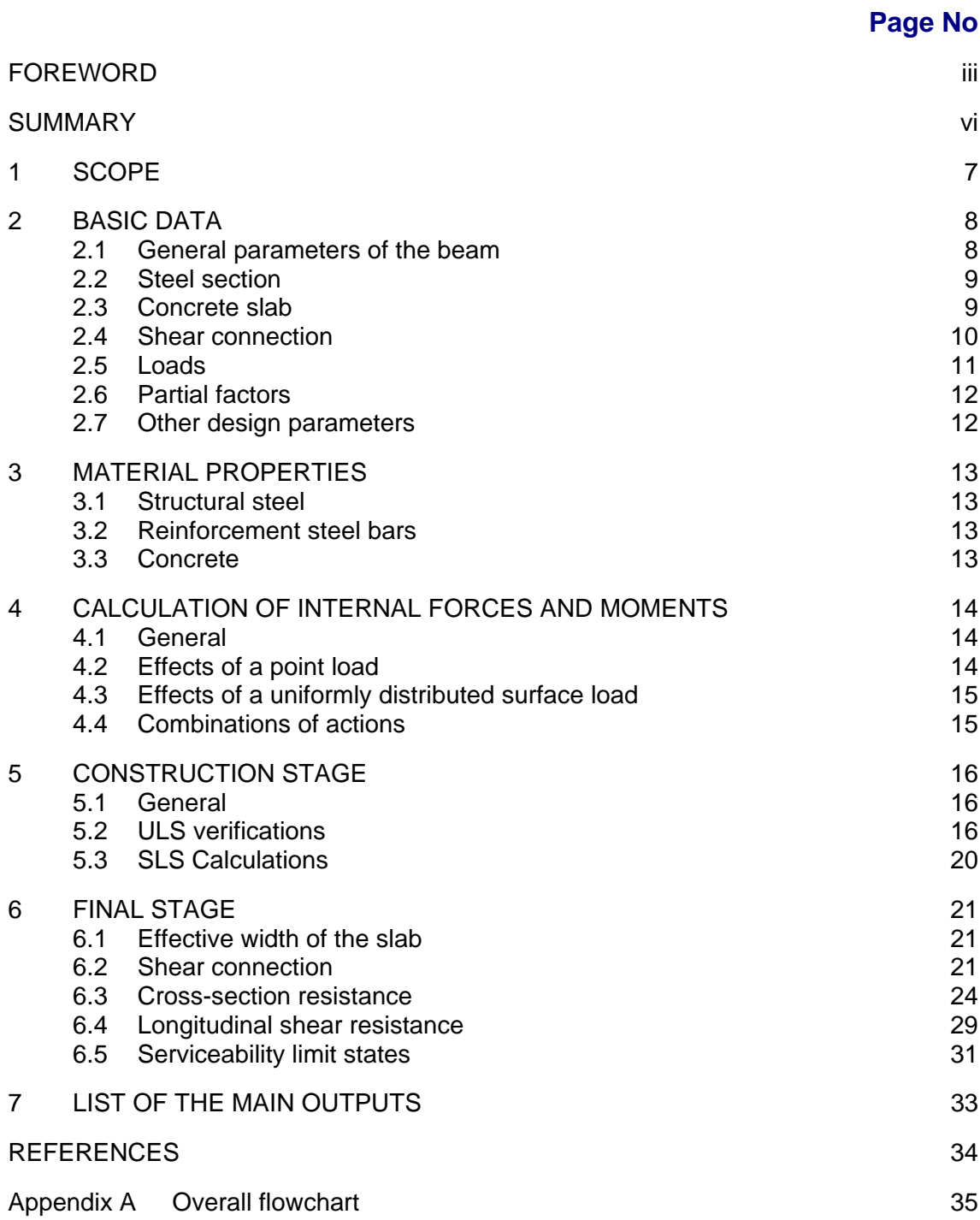

## <span id="page-7-0"></span>**SUMMARY**

This guide provides guidance to developers of software for the design of composite beams used in multi-storey buildings, according to the Eurocodes. It covers simply supported beams connected to the concrete slab using shear studs and gives technical requirements. The ULS verifications are to be based on plastic design.

## <span id="page-8-0"></span>**1 SCOPE**

This document is aimed at software developers to enable them to develop a simple software tool for the design of composite beams in multi-storey buildings, according to EN [1](#page-35-1)994-1- $I^{[1]}$ . This document can also been regarded as a guide to understand the functioning of existing software in the same field of application.

This guide does not contain programming code; it only contains detailed technical requirements.

This document covers simply supported composite beams comprising a rolled profile connected by welded shear studs to a concrete slab. Several options are considered:

- Primary or secondary beams
- Plain slab or slab with profiled steel sheeting
- Fully propped or unpropped beams during construction.

These technical requirements include:

- The calculation of internal forces and moments
- The verifications of the beam for ULS
- The calculations for SLS
- The calculation of the composite beam is based on the plastic resistance using full or partial connection.

The design procedure is summarized in the flowcharts given in [Appendix A](#page-36-0).

## <span id="page-9-0"></span>**2 BASIC DATA**

### **2.1 General parameters of the beam**

### <span id="page-9-1"></span>**2.1.1 Dimensions**

The general dimensions include:

- *L* is the span length
- $B_{\text{L}}$ ,  $B_{\text{R}}$  are the distances between beam axes
- *L*i defines the positions of the secondary beams

The user can choose either a primary beam or a secondary beam. For a secondary beam, the loads are assumed to be uniformly distributed.

For a primary beam, the loads are transferred by one or two secondary beams to the primary beam under consideration.

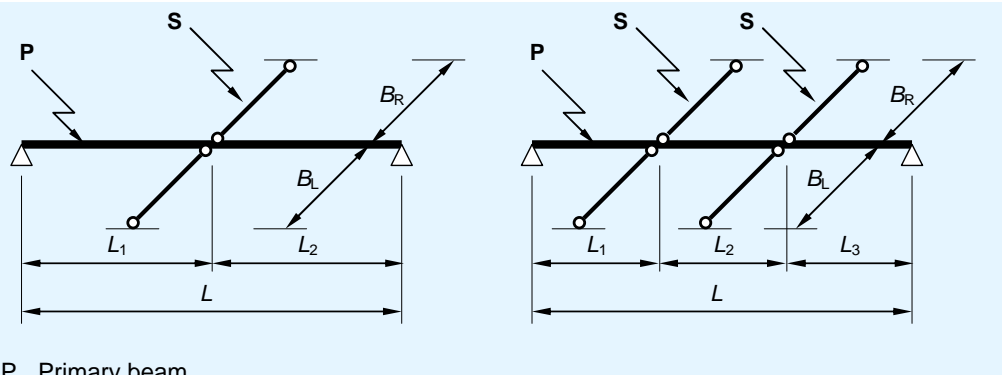

P Primary beam S Secondary beam **Figure 2.1 Primary beam and secondary beams** 

The following condition must be satisfied:

 $L_i > L/5$ 

### **2.1.2 Propping and lateral restraint**

Propping of the beam at the construction stage: fully propped or unpropped.

If the beam is fully propped, no calculation is performed at the construction stage.

If the beam is not propped at the construction stage, the user has to choose between a full lateral restraint against LTB at the construction stage and lateral restraints at the end supports only.

### <span id="page-10-0"></span>**2.2 Steel section**

The structural steel section is a hot rolled I-section defined by its geometry:

- *h* is the depth of the structural steel section
- *b* is the flange width
- $t_f$  is the flange thickness
- $t_w$  is the web thickness
- *r* is the root radius.

The following section properties can be obtained from an appropriate database:

- *A* is the section area
- $A_{vz}$  is the shear area, according to EN 1993-1-1  $\S$  6.2.6(3)
- $I<sub>y</sub>$  is the second moment of area about the strong axis
- $I_z$  is the second moment of area about the weak axis
- $I_t$  is the torsion constant
- *I*w is the warping constant
- $W_{\text{el,v}}$  is the elastic modulus about the strong axis

 $W_{\text{pl},y}$  is the plastic modulus about the strong axis.

The steel grade can be selected from the following list:

S235, S275, S355, S420, S460

### <span id="page-10-1"></span>**2.3 Concrete slab**

The concrete slab is defined by:

The type of slab: either plain slab or slab with profiled steel sheeting

- $h_f$  is the slab thickness
- $\rho$  is the concrete density

The concrete class can be chosen from:

- $-C20/25$
- C<sub>25</sub>/30
- C30/37
- C35/45
- $-C40/50$
- C<sub>45</sub>/55
- C50/60
- C55/67
- C60/75

The profiled steel sheeting, if used, is defined by its section geometry ([Figure 2.2](#page-11-1)):

- $h_{\rm p}$  is the overall depth of the profiled steel sheeting
- $t<sub>p</sub>$  is the sheeting thickness
- $b_s$  is the distance between centres of adjacent ribs
- *is the width of rib*
- $b<sub>b</sub>$  is the width of the bottom of the rib.

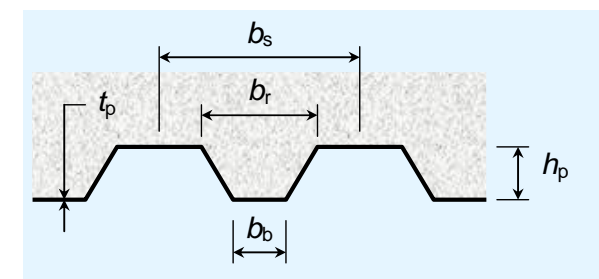

**Figure 2.2 Cross-section of a profiled steel sheeting** 

<span id="page-11-1"></span>One of the following options has to be selected:

- Ribs perpendicular to the beam
- Ribs parallel to the beam axis.

When the profiled steel sheeting is perpendicular to the beam axis, one of the following options has to be selected:

- Studs welded through the profiled steel sheeting
- Profiled steel sheeting with holes for studs
- Profiled steel sheeting interrupted on the beam (free positioning of the studs along the beam axis).

### <span id="page-11-0"></span>**2.4 Shear connection**

### **2.4.1 Description of a stud**

The connectors are headed studs welded on the upper flange of the steel profile. For a given beam, all the studs are identical.

A stud is defined by:

 $h_{\rm sc}$  is the overall nominal height.

- *d* is the shank diameter that can be selected from the following list:
	- $-16$  mm
	- 19 mm
	- 22 mm

 $f_{\text{u,sc}}$  is the ultimate limit strength of the stud material.

### **2.4.2 Positioning of the connectors**

The position of the connectors can be defined over 1, 2 or 3 segments of the beam. For more than one segment, the length of each segment has to be given. The sum of these lengths should be equal to the length of the beam.

For each segment, the following parameters have to be defined:

- The number of rows: 1 or 2
- The distance between two consecutive connectors along the beam.

When a profiled steel sheeting is perpendicular to the beam, the distance between studs is  $n \times b_s$ , where *n* can be equal to 1, 2 or 3.

### <span id="page-12-0"></span>**2.5 Loads**

The software allows the user to define elementary load cases that are used in the combinations of actions for ULS and SLS according to EN  $1990^{[2]}$ .

Only gravity loads are considered (downwards).

Up to three elementary load cases are considered within these specifications:

- 1 permanent load case, denoted *G*
- 2 variable load cases, denoted *Q*1 and *Q*<sup>2</sup>

For each load case, it is possible to define a uniformly distributed surface load *q*surf. For a beam defined as "secondary beam", a linear distributed load is derived:

 $q_{\text{lin}} = q_{\text{surf}} (B_{\text{L}} + B_{\text{R}})/2$ 

where:

 $B_{\text{L}}$  and  $B_{\text{R}}$  are the distances between beams (left and right).

For a beam defined as "primary beam", one or two point loads are derived from the distributed surface load.

The self weight of the rolled profile and the weight of the concrete slab are automatically calculated.

For each variable load case, the combination factors  $\psi_0$ ,  $\psi_1$  and  $\psi_2$  have to be defined.

When the beam is unpropped at the construction stage, a construction load should be defined by the user. The default value is  $0.75 \text{ kN/m}^2$ .

### **2.6 Partial factors**

### <span id="page-13-0"></span>**2.6.1 Partial factors on actions**

Within the field of application of the software, the partial factors on actions for the ULS combinations are:

- $\gamma$ <sub>G</sub> applied on the permanent actions
- $\gamma_0$  applied on the variable actions

### **2.6.2 Partial factors on resistances**

Expressions for design resistance refer to the following partial factors:

- $\mathcal{W}_{\text{M0}}$  is used for the resistance of the structural steel
- $\mathcal{U}_{M1}$  is used for the resistance of the structural steel, for an ultimate limit state related to a buckling phenomenon
- $\chi$  is used for the compression resistance of the concrete
- $\mathcal{W}$  is used for the resistance of headed studs
- $\chi$  is used for the resistance of the reinforcement steel bars

The values of the partial factors are given in the National Annexes. Recommended values are given in [Table 2.1.](#page-13-2)

**Table 2.1 Recommended values for the partial factors** 

| <b>Partial factors</b> | γG      | 10   | Имо         | 1M1 | γc            | γs  | w           |
|------------------------|---------|------|-------------|-----|---------------|-----|-------------|
| Eurocode               | EN 1990 |      | EN 1993-1-1 |     | EN 1992-1-1   |     | EN 1994-1-1 |
| Recommended values     | 1.35    | 1.50 | 1.0         | 1 N | $1.5^{\circ}$ | 115 | 1.25        |

### <span id="page-13-2"></span><span id="page-13-1"></span>**2.7 Other design parameters**

The values of the following design parameters have to be given:

 $\dot{n}$  is a coefficient for the shear resistance as defined in EN 1993-1-5 § 5.1. The value should be taken from the National Annex. The recommended value is 1.2.

The percentage of imposed loads for the evaluation of the natural frequency (SLS) has to be given by the user.

## <span id="page-14-0"></span>**3 MATERIAL PROPERTIES**

### <span id="page-14-1"></span>**3.1 Structural steel**

The steel properties are defined by EN 1993-1- $1^{[3]}$ :

- *E* is the modulus of elasticity ( $E = 210000 \text{ N/mm}^2$ )
- *G* is the shear modulus (*G* = 80770 N/mm<sup>2</sup>)
- $f<sub>y</sub>$  is the yield strength that is derived from Table 3.1 of EN 1993-1-1, depending on the steel grade and the material thickness. For simplicity, the yield strength may be derived from the flange thickness.
- *f*<sub>yw</sub> is the yield strength of the web, derived from the web thickness.
- $\epsilon$  is the material parameter defined as:

$$
\varepsilon = \sqrt{235/f_{\rm y}}
$$

 $f<sub>y</sub>$  is the yield strength in N/mm<sup>2</sup>.

### <span id="page-14-2"></span>**3.2 Reinforcement steel bars**

The properties of reinforcing steel are defined by EN 1992-1-1:

 $f_{yr,k}$  is the yield strength of the transverse reinforcement bars.

### <span id="page-14-3"></span>**3.3 Concrete**

The concrete properties are defined by EN 1992-1- $1^{[4]}$ . They are derived from the concrete class.

- $f_{ck}$  is the characteristic compressive strength at 28 days, as given in Table 3.1 of EN 1992-1-1.
- $f_{\text{cd}}$  is the design compressive strength (EN 1994-1-1  $\S$  2.4.1.2(2)):

 $f_{\rm cd} = f_{\rm ck} / \gamma_{\rm c}$ 

*E*<sub>cm</sub> is the secant modulus of elasticity, as given in Table 3.1 of EN 1992-1-1.

## <span id="page-15-0"></span>**4 CALCULATION OF INTERNAL FORCES AND MOMENTS**

### <span id="page-15-1"></span>**4.1 General**

The section resistance of the composite beam has to be checked by taking into account the variation of the shear force and the bending moment, the variation of the bending resistance due to the effective width of the slab, the degree of connection and the influence of the shear force. Therefore the shear force and the bending moment should be calculated at several design points along the beam, for each elementary load case (i.e.  $G$ ,  $Q_1$ ,  $Q_2$ ). Then the design internal forces and moments will be obtained for each combination of actions.

The design points are the supports and both sides of a point load. Additional design points are determined between the previous ones in order to get the critical section with sufficient accuracy. To this purpose, it is suggested that the distance between two consecutive design points is less than *L*/20.

### <span id="page-15-2"></span>**4.2 Effects of a point load**

Vertical reaction at the left support:

 $R_{\text{VL}} = -F(L - x_{\text{F}})/L$ 

Vertical reaction at the right support:

 $R_{\text{VR}} = F - R_{\text{VL}}$ 

Shear force at the abscissa *x* from the left support:

If  $x \leq x_F$ :  $V(x) = R_{VI}$ 

$$
Else: \tV(x) = R_{VL} + F
$$

Bending moment at the abscissa *x* from the left support:

If  $x \le x_F$ :  $M(x) = R_{V}x$ 

Else:  $M(x) = R_{\text{VL}} x + F (x - x_F)$ 

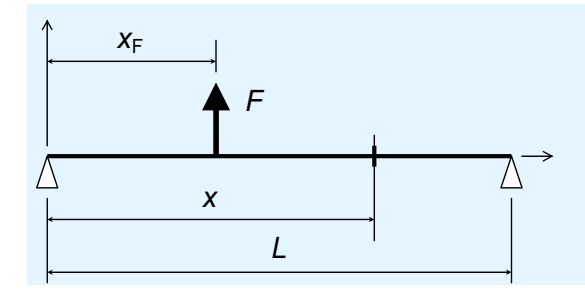

**Figure 4.1 Point load applied to the beam** 

### <span id="page-16-0"></span>**4.3 Effects of a uniformly distributed surface load**

Vertical reaction at supports:

 $R_{\text{VL}} = R_{\text{VR}} = -Q (B_{\text{L}} + B_{\text{R}}) L / 4$ 

Shear force at the abscissa *x* from the left support:

 $V(x) = R_{\text{VL}} + Q (B_{\text{L}} + B_{\text{R}}) x / 2$ 

Bending moment at the abscissa *x* from the left support:

 $M(x) = R_{\text{VL}} x + Q (B_{\text{L}} + B_{\text{R}}) x^2 / 4$ 

### <span id="page-16-1"></span>**4.4 Combinations of actions**

### **4.4.1 Ultimate Limit States (ULS)**

The combinations of actions for the ULS verifications are the fundamental combinations as defined in EN 1990 § 6.4.3.2:

 $\gamma_G G + \gamma_O Q_1 + \gamma_O \psi_{0,2} Q_2$  $\gamma$ <sub>G</sub>  $G + \gamma_0 Q_2 + \gamma_0 \psi_{0,1} Q_1$ 

### **4.4.2 Serviceability Limit States (SLS)**

The combinations of actions for the SLS verifications (deflection, vibration) can be either the characteristic or the frequent combinations, depending on the National Annex:

Characteristic combinations (EN 1990 § 6.5.3 a):

 $G + Q_1 + \psi_{0,2} Q_2$  $G + Q_2 + \psi_{0,1} Q_1$ 

Frequent combinations (EN 1990 § 6.5.3 b):

 $G + \psi_{1,1} Q_1 + \psi_{2,2} Q_2$  $G + \psi_{1,2} Q_2 + \psi_{2,1} Q_1$ 

## <span id="page-17-0"></span>**5 CONSTRUCTION STAGE**

### <span id="page-17-1"></span>**5.1 General**

When the beam is unpropped at the construction stage, ULS verifications have to be carried out. The following actions are considered at this stage:

- Self-weight of the steel profile (*G*)
- Weight of the concrete  $(Q_{cf})$
- A construction load considered as variable action  $(Q_{ca})$

The internal forces and moments are calculated according to Section [4](#page-15-0) of this guide, for the following ULS combination of actions:

 $\gamma$ <sub>G</sub>  $G + \gamma$ <sub>O</sub> ( $Q_{cf} + Q_{ca}$ )

The ULS verifications include:

- Bending resistance
- Shear resistance
- Shear buckling resistance
- Bending moment and shear force interaction
- Lateral torsional buckling

Regarding Lateral Torsional Buckling (LTB), it is up to the user to select the design assumption, either the beam is fully laterally restrained to prevent LTB, or the beam is laterally restrained at the supports only. The LTB verification is performed accordingly.

### <span id="page-17-2"></span>**5.2 ULS verifications**

### **5.2.1 General**

Different criteria are calculated at each design point along the beam. A criterion is the ratio of a design force to the relevant design resistance. Therefore the verification is satisfactory when the criterion, denoted  $\Gamma$ , does not exceed the unity:

 $\Gamma \leq 1.0$ 

### **5.2.2 Classification of the cross-section**

The bending resistance of the cross-section depends on the class of the crosssection.

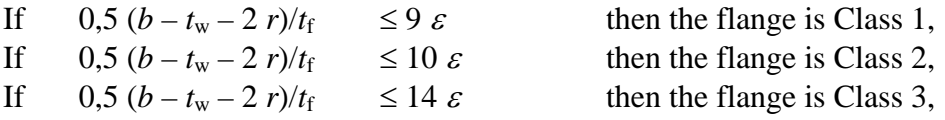

Otherwise the flange is Class 4.

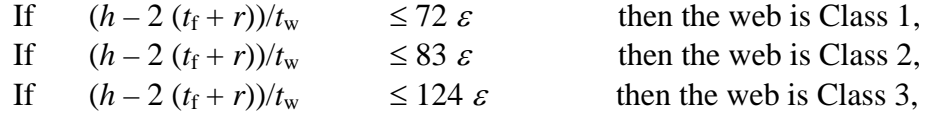

Otherwise the web is Class 4.

The class of the cross-section is the highest class of the compressed flange and the web.

#### <span id="page-18-0"></span>**5.2.3 Vertical shear resistance**

The criterion for the vertical shear resistance is calculated according to [6.3.3](#page-26-0) of this guide. For shear buckling, refer to Section [6.3.4](#page-27-0) of this guide.

### **5.2.4 Bending resistance**

The criterion for the bending resistance is calculated from:

 $\Gamma_{\rm M} = M_{\rm Ed}/M_{\rm c, Rd}$ 

where:

 $M_{\text{Ed}}$  is the maximum design moment along the beam

 $M<sub>c,Rd</sub>$  is the design bending resistance depending on the class of the crosssection:

 $M_{c,Rd} = W_{p1,v} f_{v} / \gamma_{M0}$  for Class 1 or 2

 $M_{c,Rd} = W_{el,v} f_v / \gamma_{M0}$  for Class 3

 $M_{c,Rd} = W_{eff,y} f_y / \gamma_{M0}$  for Class 4

### **5.2.5 M-V interaction**

When the web slenderness  $h_w/t_w$  exceeds  $72\varepsilon/\eta$ , the shear buckling criterion  $\Gamma_{\text{bw}}$  is calculated according to Section [6.3.4](#page-27-0) as above mentioned in Section [5.2.3.](#page-18-0) When this criterion is higher than 0,5 and when the bending moment exceeds the bending resistance of the flanges, M-V interaction must be considered. The interaction criterion is (EN 1993-1-5 § 7.1(1)):

$$
\Gamma_{\text{MV}} = \overline{\eta}_1 + \left(1 - \frac{M_{\text{f,Rd}}}{M_{\text{pl,Rd}}}\right) \left(2\overline{\eta}_3 - 1\right)^2 \quad \text{if } M_{\text{Ed}} > M_{\text{f,Rd}}
$$

where:

$$
\overline{\eta}_{1} = M_{\text{Ed}} / M_{\text{pl,Rd}}
$$
\n
$$
\overline{\eta}_{3} = \Gamma_{\text{bw}}
$$
\n
$$
M_{\text{pl,Rd}} = W_{\text{pl,y}} f_{\text{y}} / \gamma_{\text{MO}}
$$
\n
$$
M_{\text{f,Rd}} = b \ t_{\text{f}} \left( h - t_{\text{f}} \right) f_{\text{y}} / \gamma_{\text{MO}}
$$

When shear buckling does not need to be considered and the shear criterion  $\Gamma_{\rm V}$ is higher than 0,5, M-V interaction must be checked using the following criterion (EN 1993-1-1 § 6.2.8):

$$
\Gamma_{\text{MV}} = \frac{M_{\text{Ed}}}{M_{\text{V,Rd}}}
$$

where:

$$
M_{\text{V,Rd}} = \left(W_{\text{pl},\text{y}} - \frac{\rho A_{\text{w}}^2}{4t_{\text{w}}}\right) f_{\text{y}} / \gamma_{\text{M0}}
$$

$$
\rho = \left(\frac{2V_{\text{Ed}}}{V_{\text{pl,Rd}}} - 1\right)^2
$$

 $A_w$  =  $(h-2 t_f) t_w$ 

### **5.2.6 Resistance to Lateral Torsional Buckling (LTB) Design criterion**

If the beam is assumed to be fully laterally restrained, no LTB verification is performed. If the beam is restrained at the supports only, the LTB criterion is calculated as follows:

$$
\Gamma_{\rm LT}=M_{\rm Ed}\,/\,M_{\rm b, Rd}
$$

where:

 $M_{\text{Ed}}$  is the maximum design moment along the beam

 $M<sub>b, Rd</sub>$  is the design LTB resistance that is determined according to the appropriate LTB curve and the LTB slenderness as described below.

#### **Elastic critical moment**

The elastic critical moment is determined from the following equation:

$$
M_{\rm cr} = C_1 \frac{\pi^2 E I_z}{L^2} \left[ \sqrt{\frac{I_{\rm w}}{I_z} + \frac{GI_{\rm t}L^2}{\pi^2 EI_z} + (C_2 z_{\rm g})^2} - C_2 z_{\rm g} \right]
$$

where:

 $z_g = +h/2$  (the transverse loading is assumed to be applied above the upper flange)

The  $C_1$  and  $C_2$  factors can be taken from Table 5.1.

| <br>$\sim$ $\sim$ $\sim$ $\sim$ $\sim$ $\sim$ $\sim$ $\sim$ |                |                                                                     |
|-------------------------------------------------------------|----------------|---------------------------------------------------------------------|
| <b>Loading</b>                                              | C <sub>1</sub> | C <sub>2</sub>                                                      |
|                                                             | 1,35           | 0,59                                                                |
| $\alpha$ L<br>$\alpha L$                                    |                | 1 + 2,92 $\alpha^3$ $\alpha$ (2,44 – 3,24 $\alpha$ ) C <sub>1</sub> |
|                                                             | 1,13           | 0,45                                                                |

**Table 5.1** *C***1 and** *C***2 factors** 

#### **LTB slenderness**

The LTB slenderness is calculated as:

$$
\overline{\lambda}_{\rm LT} = \sqrt{\frac{W_{\rm y} f_{\rm y}}{M_{\rm cr}}}
$$

where:

 $W_y = W_{p1,y}$  for a class 1 or 2 cross-section  $W_y = W_{\text{el},y}$  for a class 3 cross-section

 $W_{v}$  =  $W_{eff,v}$  for a class 4 cross-section

### **Reduction factor**

The reduction factor is calculated according to EN 1993-1-1 § 6.3.2.3 for rolled profiles:

$$
\chi_{LT} = \frac{1}{\phi_{LT} + \sqrt{\phi_{LT}^2 - \beta \lambda_{LT}^2}}
$$
 but:  $\chi_{LT} \le 1$   
and:  $\chi_{LT} \le \frac{1}{\lambda_{LT}^2}$ 

where:

$$
\phi_{LT} = 0.5 \left[ 1 + \alpha_{LT} \left( \overline{\lambda}_{LT} - \overline{\lambda}_{LT,0} \right) + \beta \overline{\lambda}_{LT}^2 \right]
$$

The parameters  $\lambda_{LT,0}$  and  $\beta$  may be given in the National Annex to EN 1993-1-1. The recommended values are:

 $\lambda_{\text{LT}}^-$ 

$$
\overline{\lambda}_{LT,0} = 0,4
$$
  

$$
\beta = 0,75
$$

 $\alpha$ <sub>LT</sub> is the imperfection factor depending on the LTB curve to be considered for hot rolled profiles, according to EN 1993-1-1 Table 6.5:

- If  $h/b_f \leq 2$  Curve b  $\alpha_{LT} = 0.34$
- If  $h/b_f > 2$  Curve c  $\alpha_{LT} = 0.49$

### **LTB Resistance**

The LTB Resistance is given by:

 $M_{b, Rd} = \chi_{LT, mod} W_y f_y / \chi_{M1}$ 

where:

 $\chi_{LT,mod}$  is the modified reduction factor calculated according to EN 1993-1-1 § 6.3.2.3 (2). As simplification, it can be taken equal to  $\chi_{LT}$ .

$$
\chi_{\text{LT,mod}} = \chi_{\text{LT}} / f \qquad \text{but:} \quad \chi_{\text{LT,mod}} \le 1
$$
  
and: 
$$
\chi_{\text{LT,mod}} \le \frac{1}{\lambda_{\text{LT}}}.
$$
  

$$
f = 1 - 0.5(1 - k_c) \left[ 1 - 2(\overline{\lambda}_{\text{LT}} - 0.8)^2 \right] \quad \text{but:} \quad f \le 1
$$

*k*c is a correction factor that can be determined by the following expression:

$$
k_{\rm c} = \frac{1}{\sqrt{C_1}}
$$

### <span id="page-21-0"></span>**5.3 SLS Calculations**

At the construction stage, the deflection can be calculated using the formula given in Section [6.5.3](#page-32-1) of this guide, where the second moment of area is the one of the steel section.

## <span id="page-22-0"></span>**6 FINAL STAGE**

### <span id="page-22-1"></span>**6.1 Effective width of the slab**

The effective width of the concrete slab is determined according to EN 1994-1-1 § 5.4.1.2. The following expressions are limited to the field of application of these specifications.

$$
b_e
$$
 = Min(*L*/8;*B*/2) where:  $B = (B_L + B_R)/2$ 

$$
\beta = (0.55 + 0.025 \, L/b_e)
$$

If  $\beta$  > 1.0 then  $\beta$  = 1.0

For a given design section, located at an abscissa x, the effective width  $b_{\text{eff}}(x)$  is obtained from:

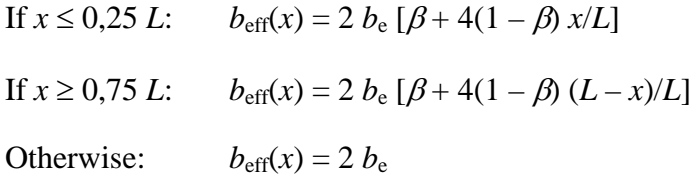

Note that, by simplification, as stated in EN 1994-1-1 § 5.4.1.2(9), the distance  $b<sub>0</sub>$  between 2 rows of studs is taken equal to 0 for the determination of the effective width of the slab.

### <span id="page-22-2"></span>**6.2 Shear connection**

#### **6.2.1 Resistance of a headed stud**

#### **Design resistance**

According to EN 1994-1-1 § 6.6.3.1, the design resistance of a headed stud is the minimum value of the two following expressions:

$$
P_{\rm Rd} = \frac{0.8 f_{\rm u, sc} \pi d^2 / 4}{\gamma_{\rm V}}
$$

$$
P_{\rm Rd} = \frac{0,29\alpha d^2 \sqrt{f_{\rm ck} E_{\rm cm}}}{\gamma_{\rm v}}
$$

where:

$$
\alpha = 0, 2\left(\frac{h_{sc}}{d} + 1\right) \quad \text{for } 3 \le h_{sc}/d \le 4
$$
  

$$
\alpha = 1, 0 \qquad \text{for } h_{sc}/d > 4
$$

 $f_{u,\text{sc}}$  is the ultimate tensile strength of the stud material. The maximum value is  $500$  N/mm<sup>2</sup>.

#### **Steel sheeting with ribs parallel to the beam axis**

When the ribs are parallel to the beam axis, a factor  $k_{\ell}$  applies to the design resistance of a headed stud. It depends on the distance  $b_0$  determined as follows:

If 
$$
b_r > b_b
$$
:  $b_0 = (b_r + b_b)/2$   
\nOtherwise:  $b_0 = b_r$   
\n $k_\ell = 0.6 \frac{b_0}{h_p} \left( \frac{h_{sc}}{h_p} - 1 \right)$ 

The maximum value of  $h_{\rm sc}$  is  $h_{\rm p}$  + 75 mm.

The maximum value of  $k_{\ell}$  is 1,0.

#### **Steel sheeting with ribs perpendicular to the beam axis**

When the ribs are perpendicular to the beam axis, a factor  $k_t$  applies to the design resistance of a headed stud:

$$
k_{\rm t} = \frac{0.7}{\sqrt{n_{\rm r}}} \frac{b_0}{h_{\rm p}} \left( \frac{h_{\rm sc}}{h_{\rm p}} - 1 \right)
$$

where:

- $b_0$  is defined in Section 6.1.3
- $n_r$  is the number of connectors in one rib at a beam intersection, not to exceed 2 in computations.

The reduction factor  $k_t$  should not exceed the maximum values given in Table 6.1 (EN 1994-1-1 Table 6.2).

The values of the reduction factor  $k_t$  are valid when:

 $h_{\rm p} \leq 85$  mm

 $b_0 \geq h_{\rm p}$ 

|           |                       |      | <b>Studs welded through</b><br>profiled steel sheeting |                                            | <b>Profiled steel sheeting</b><br>with holes |      |    |  |
|-----------|-----------------------|------|--------------------------------------------------------|--------------------------------------------|----------------------------------------------|------|----|--|
|           | <b>Diameter</b>       | 16   | 19                                                     | 22                                         | 16                                           | 19   | 22 |  |
| $n_r = 1$ | $t_{\rm o} \leq 1$ mm | 0,85 |                                                        | Not accepted<br>in EN 1994-1-1<br>$\equiv$ | t covered<br>EN 1994<br>≝ ל<br>גם            | 0,75 |    |  |
|           | $t_{0}$ > 1 mm        | 1,00 |                                                        |                                            |                                              | 0,75 |    |  |
| $n_r = 2$ | $t_{0} \leq 1$ mm     | 0,70 |                                                        |                                            |                                              | 0,60 |    |  |
|           | mm<br>$t_{\rm o}$ >   | 0,80 |                                                        |                                            |                                              | 0,60 |    |  |

**Table 6.1 Maximum values of the reduction factor** *k***<sup>t</sup>**

### <span id="page-24-0"></span>**6.2.2 Degree of connection**

At a given design point along the beam, the degree of connection  $\eta$  can be calculated as follows:

$$
\eta = \frac{F_{\rm sc}}{\rm Min}\left(N_{\rm pl, \rm Rd}; N_{\rm c, \rm Rd}\right)
$$

where:

- *F<sub>sc</sub>* is the design resistance of the shear connection at the design point
- *N<sub>c,Rd</sub>* is the design compression resistance of the concrete slab at the design point

 $N_{\text{pl,Rd}}$  is the design axial resistance of the structural steel.

#### **Resistance of the connection**

At a given design point of the beam, the resistance of the connection,  $F_{\text{sc}}$ , is:

$$
F_{\rm sc} = \min(n_{\rm sc, left}; n_{\rm sc, right}) k P_{\rm Rd}
$$

where:

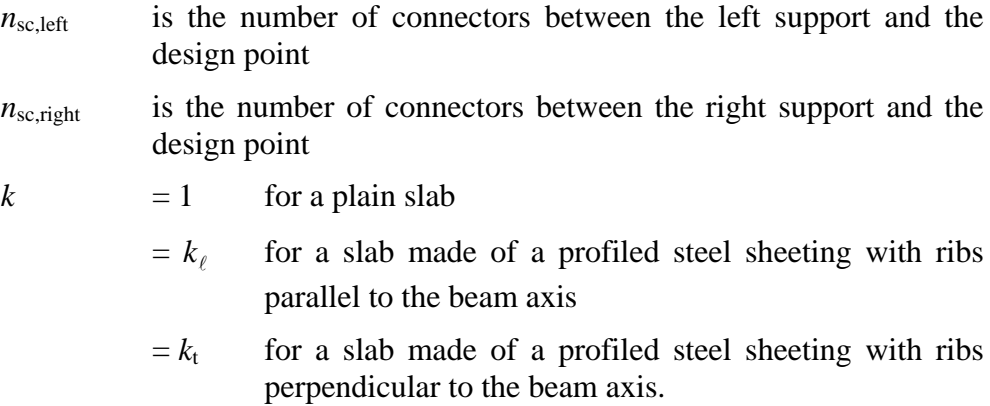

#### **Resistance of the concrete slab**

At a design point along the beam, defined by the abscissa  $x$ , the design resistance of the concrete slab is given by:

 $N_{c, \text{Rd}} = (h_{\text{f}} - h_{\text{p}}) b_{\text{eff}}(x) \times 0.85 f_{\text{cd}}$ 

For a plain slab,  $h<sub>p</sub>$  is taken equal to 0.

#### **Resistance of the structural steel**

The design axial resistance of the steel section is given by:

 $N_{\text{pl,Rd}} = A f_{\text{y}} / \gamma_{\text{M0}}$ 

### **6.2.3 Minimum degree of connection**

The minimum degree of connection,  $\eta_{\min}$ , is calculated according to EN 1994-1-1 § 6.6.1.2, as follows:

If  $L \le 25$  m:  $\eta_{\min} = 1 - (355/f_v) (0.75 - 0.03 L)$ But  $\eta_{\min} \geq 0.4$ 

Otherwise:  $\eta_{\min} = 1$ 

where:

- *L* is the span length in meters
- $f<sub>y</sub>$  is the yield strength in N/mm<sup>2</sup>

### **6.2.4 Verification of the degree of connection**

At the point of maximum bending moment, if the degree of connection is lower than the minimum degree of connection ( $\eta < \eta_{\text{min}}$ ), the plastic theory does not apply  $(EN 1994-1-1 \tS 6.1.1(7))$ . In this case, the following message should display: "Insufficient degree of connection: you should increase the resistance of the shear connection".

### **6.3 Cross-section resistance**

### <span id="page-25-0"></span>**6.3.1 General**

Different criteria are calculated at each design point along the beam. A criterion is the ratio of a design force to the relevant design resistance. Therefore the verification is satisfactory when the criterion, denoted  $\Gamma$ , does not exceed the unity:

 $\Gamma \leq 1.0$  Verification OK

### **6.3.2 Classification of the cross-section**

It is reminded that the field of application of these specifications is limited to the plastic design of the cross-section. So it shall be checked that each cross-section is Class 2 (or class 1).

The class of the cross-section is the maximum of the class of the compressed flange (upper flange) and the class of the web.

The limit of slenderness depends on the material parameter  $\varepsilon$  as defined in Section [3.1](#page-14-1) of this guide.

The first step is to determine the position  $y_{p1,a}$  of the Plastic Neutral Axis in the structural steel section, measured from the bottom of the section. For the calculation of  $y_{\text{pl},a}$ , refer to Section [6.3.7](#page-28-0) where no influence of the shear force is taken into account (i.e.  $\rho = 0$  in the expressions of  $y_{\text{pl,a}}$ ).

#### **Class of the compressed upper flange**

If  $y_{p1,a} > h - t_f$  The upper steel flange is not fully in compression. So the flange has not to be classified.

For the classification, the flange slenderness is:  $\lambda_f = 0.5 (b - t_w - 2 r)/t_f$ 

If  $\lambda_f \leq 10 \ \varepsilon$  The flange is class 2 (or 1) (EN 1993-1-1 Table 5.2).

When  $\lambda_f > 10 \epsilon$ , the following requirements shall be fulfilled to conclude that the flange is Class 2 (EN 1994-1-1 § 5.5.2(1) and § 6.6.5.5):

- For plain slabs or slabs with profiled steel sheeting parallel to the beam axis, the longitudinal spacing between the connectors is lower than 22  $\varepsilon t_f$ .
- For slabs with profiled steel sheeting perpendicular to the beam axis, the longitudinal spacing between the connectors is lower than 15  $\varepsilon t_f$ .
- The longitudinal spacing between the connectors is lower than 6 times the slab depth  $(6 h_f)$ .
- The longitudinal spacing between the connectors is lower than 800 mm.
- The clear distance from the edge of the flange to the nearest line of connectors is not greater than 9  $\varepsilon t_f$ .

#### **Class of the web**

If  $y_{\text{pla}} > h - t_f - r$  The web is fully in tension. So the web has not to classified.

For the classification, the flange slenderness is:  $\lambda_w = (h - 2t_f - 2r)/t_w$ 

The compression part of the web is estimated by the  $\alpha$  ratio:

$$
\alpha = \frac{h - t_{\rm f} - r - y_{\rm pl, a}}{h - 2t_{\rm f} - 2r}
$$

Here the  $\alpha$  ratio is supposed to be lower than 0,5.

If 
$$
\lambda_w \le \frac{456\varepsilon}{13\alpha - 1}
$$
 The web is class 2 (or 1).

### <span id="page-26-0"></span>**6.3.3 Vertical shear resistance**

The vertical shear resistance of a cross-section is calculated according to EN 1993-1-1 § 6.2.6. The contribution of the concrete slab is neglected.

$$
V_{\text{pl,Rd}} = \frac{A_{\text{v,z}} f_{\text{y}}}{\sqrt{3} \gamma_{\text{M0}}}
$$

The criterion is calculated by:

$$
\Gamma_{\rm V} = \frac{|V_{\rm Ed}|}{V_{\rm pl, Rd}}
$$

### <span id="page-27-0"></span>**6.3.4 Shear buckling resistance**

When the web slenderness  $h_w/t_w$  exceeds  $72\varepsilon/\eta$ , the shear buckling resistance  $V_{\text{bw,Rd}}$  has to be calculated according to EN 1993-1-5 § 5.2, with the following assumptions:

- Only the contribution of the web is considered
- The end posts are non rigid

Therefore the design resistance for shear buckling is obtained from:

$$
V_{\text{bw,Rd}} = \frac{\chi_{\text{w}} h_{\text{w}} t_{\text{w}} f_{\text{yw}}}{\sqrt{3} \gamma_{\text{M1}}}
$$

where:

- *h*<sub>w</sub> is the height of the web:  $h_w = h 2 t_f$
- $\chi_{w}$  is the reduction factor for shear buckling that depends on the web slenderness  $\lambda_{\rm w}$

The web slenderness is:

$$
\overline{\lambda}_{\rm w} = \frac{h_{\rm w}}{37,4\,t_{\rm w}\,\varepsilon_{\rm w}\sqrt{k_{\rm r}}}
$$

where:

$$
\varepsilon_{\rm w} = \sqrt{235/f_{\rm yw}}
$$
  

$$
k_{\rm t} = 5,34
$$

The reduction factor  $\chi_w$  is calculated as follows:

If 
$$
\lambda_w < 0.83/\eta
$$
:  $\chi_w = \eta$ 

Otherwise  $\chi_w = 0.83/\overline{\lambda}_w$ 

Then the criterion is calculated by:

$$
\Gamma_{\text{Vb}} = \frac{|V_{\text{Ed}}|}{V_{\text{bw,Rd}}}
$$

### **6.3.5 Bending resistance**

The bending resistance  $M_{\text{Rd}}$  of a cross-section is calculated according to [6.3.7,](#page-28-0) by taking the parameter  $\rho$  equal to 0 (i.e. no influence of the shear force). The criterion is obtained from:

$$
\Gamma_{\rm M} = \frac{|M_{\rm Ed}|}{M_{\rm Rd}}
$$

### **6.3.6 M-V interaction**

When the web slenderness  $h_w/t_w$  exceeds  $72\varepsilon/\eta$ , the shear buckling criterion  $\Gamma_{\text{bw}}$  is calculated according to [6.3.4.](#page-27-0) When this criterion is higher than 0,5, M-V interaction shall be considered. The interaction criterion is:

$$
\Gamma_{\text{MV}} = \frac{|M_{\text{Ed}}|}{M_{\text{V,Rd}}}
$$

The bending resistance  $M_{V, Rd}$  is calculated according to [6.3.7](#page-28-0) with the parameter  $\rho$  obtained from:

$$
\rho = \left(\frac{2V_{\rm Ed}}{V_{\rm bw, Rd}} - 1\right)^2
$$

When shear buckling has not to be considered,  $V_{bw, Rd}$  is replaced by  $V_{p1, Rd}$ . If the shear criterion  $\Gamma_{\rm V}$  is higher than 0,5, interaction must be considered and  $M_{V, Rd}$  is calculated according to [6.3.7](#page-28-0) with the parameter  $\rho$  obtained from:

$$
\rho = \left(\frac{2V_{\rm Ed}}{V_{\rm pl, Rd}} - 1\right)^2
$$

#### <span id="page-28-0"></span>**6.3.7 General expression of the bending resistance**

The following procedure allows the user to calculate the design bending resistance, including the reduction due to the shear force. When the effect of the shear force can be neglected, the parameter  $\rho$  is taken equal to 0. The plastic stress distribution is shown in [Figure 6.1.](#page-28-1)

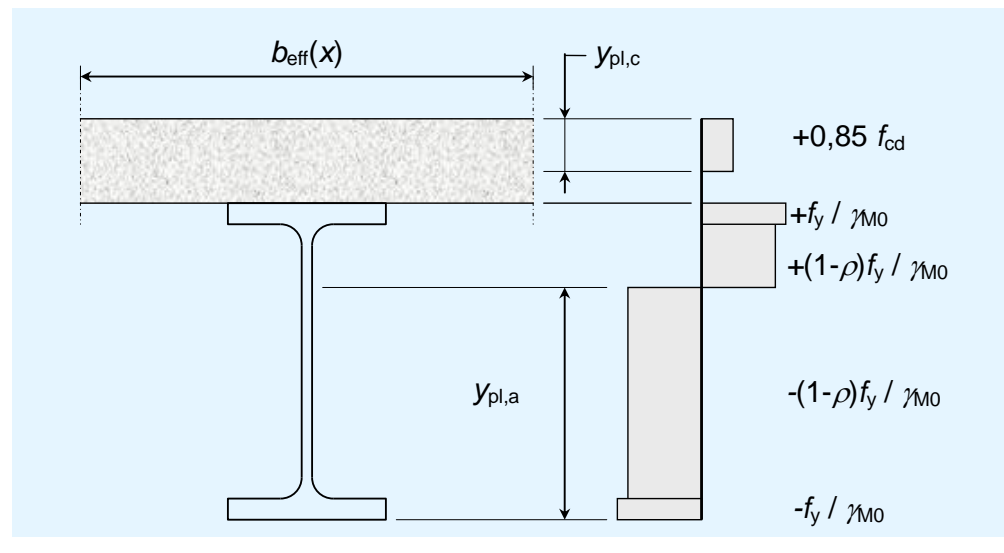

<span id="page-28-1"></span>**Figure 6.1 Plastic stress distribution with partial connection** 

#### **Contribution of the concrete slab**

At each design point located at abscissa *x*, the bending resistance depends on the shear resistance of the connection,  $F_{\text{sc}}$ , determined according to § [6.2.2.](#page-24-0) The position of the plastic neutral axis in the slab is obtained from the following expression (see [Figure 6.1\)](#page-28-1):

$$
y_{\rm pl,c} = \frac{\text{Min}(N_{\rm pl,V,Rd}; F_{\rm sc})}{b_{\rm eff}(x) \times 0.85 f_{\rm cd}}
$$

But:  $y_{\text{pl.c}} \leq h_{\text{f}} - h_{\text{p}}$ 

For a plain slab:  $h_p = 0$ 

 $N_{\text{pl,V,Rd}}$  is the plastic resistance to the axial force of the steel section, reduced by the effect of the shear force:

 $N_{\text{pl,V,Rd}} = [A - \rho ((h - 2 t_{\text{f}}) t_{\text{w}} + (4 - \pi) r^2)] f_{\text{y}} / \gamma_{\text{M0}}$ 

Therefore, the resulting compression force in the concrete slab is:

$$
N_{\rm c} = y_{\rm pl,c} b_{\rm eff}(x) \times 0.85 f_{\rm cd}
$$

It applies at  $y_{\text{pl},c}/2$  from the top of the slab.

#### **Position of the plastic neutral axis in the steel section**

The plastic neutral axis in the steel section has to be determined. It can be located in one of the three following parts of the cross-section:

1. In the web if:  
\n
$$
N_c \le N_{\text{pl},1}
$$
\nwith:  $N_{\text{pl},1} = (h - 2 \ t_{\text{f}} - 2 \ c) \ t_{\text{w}} (1 - \rho) f_{\text{y}} / \gamma_{\text{M}0}$   
\n
$$
y_{\text{pl},a} = \frac{1}{2} \left( h + \frac{N_c}{t_{\text{w}} (1 - \rho) f_{\text{y}} / \gamma_{\text{M}0}} \right)
$$

2. In the fillets if: 
$$
N_{\text{pl},1} < N_{\text{c}} \le N_{\text{pl},2}
$$
\nwith: 
$$
N_{\text{pl},2} = (A - 2 b t_{\text{f}}) (1 - \rho) f_{\text{y}} / \gamma_{\text{M0}}
$$
\n
$$
y_{\text{pl},a} = h - t_{\text{f}} - c + \frac{1}{2} \left\{ \sqrt{t_{\text{w}}^2 - 4 \left[ t_{\text{w}} \left( \frac{h}{2} - t_{\text{f}} - c \right) - \frac{N_{\text{c}}}{2(1 - \rho) f_{\text{y}} / \gamma_{\text{M0}}} \right]} - t_{\text{w}} \right\}
$$

3. In the upper flange if:  $N_{\text{pl},2} < N_{\text{c}} \le N_{\text{pl,V,Rd}}$ 

$$
y_{\text{pl,a}} = h - \frac{N_{\text{pl,V,Rd}} - N_{\text{c}}}{2 b f_{\text{y}} / \gamma_{\text{M0}}}
$$

where:

$$
c = r \times \sqrt{2 - \pi/2}
$$

### **Plastic moment resistance**

Depending on the position of the plastic neutral axis, the expression of the design plastic moment resistance is given hereafter:

1. In the web:

$$
M_{\text{Rd}} = \left[ (1 - \rho) W_{\text{pl},y} + b_{\text{f}} t_{\text{f}} (h - t_{\text{f}}) \rho - \left( \frac{N_{\text{c}}}{t_{\text{w}} (1 - \rho) f_{y} / \gamma_{\text{M0}}} \right)^{2} \frac{(1 - \rho) t_{\text{w}}}{4} \right] \frac{f_{y}}{\gamma_{\text{M0}}} + M_{\text{slab}}
$$

2. In the fillets:

$$
M_{\text{Rd}} = \left[ (1 - \rho) W_{\text{pl},y} + b_{\text{f}} t_{\text{f}} (h - t_{\text{f}}) \rho - \left( \frac{N_{\text{c}}}{t_{\text{w}} (1 - \rho) f_{\text{y}} / \gamma_{\text{M0}}} \right)^2 \frac{(1 - \rho) t_{\text{w}}}{4} \right] \frac{f_{\text{y}}}{\gamma_{\text{M0}}} + M_{\text{slab}}
$$

3. In the upper flange:

$$
M_{\rm Rd} = (h - y_{\rm pl,a}) b y_{\rm pl,a} \frac{f_{\rm y}}{\gamma_{\rm M0}} + M_{\rm slab}
$$

where:

$$
M_{\text{slab}} = N_{\text{c}} \left( h_{\text{f}} + \frac{h - y_{\text{pl,c}}}{2} \right)
$$

### <span id="page-30-0"></span>**6.4 Longitudinal shear resistance**

### **6.4.1 Minimum transverse reinforcement ratio**

According to EN 1994-1-1 § 6.6.6.3, the minimum transverse reinforcement ratio can be obtained from EN 1992-1-1 § 9.2.2(5):

$$
\rho_{\rm w,min} = \frac{0.08\sqrt{f_{\rm ck}}}{f_{\rm yr,k}}
$$

where:

 $f_{ck}$  is the characteristic value of the compression resistance in N/mm<sup>2</sup>

 $f_{\text{yr},k}$  is the yield strength of the reinforcement bars in N/mm<sup>2</sup>

#### <span id="page-30-1"></span>**6.4.2 Calculation of the transverse reinforcement ratio**

The transverse reinforcement ratio is obtained from (EN 1992-1-1 § 6.2.4(4)):

$$
\frac{A_{\rm sf}f_{\rm yd}}{s_{\rm f}} \ge \frac{v_{\rm Ed}h_{\rm f}}{\cot \theta_{\rm f}}
$$

where:

 $A_{\rm sf}/s_{\rm f}$  is the transverse reinforcement ratio (in cm<sup>2</sup>/m for example)

 $f_{\text{yd}}$  is the design value of the yield strength of the reinforcement bars:

$$
f_{\rm yd} = f_{\rm yr,k} / \gamma_{\rm s}
$$

- $\theta_f$  is the angle between concrete compression struts and tension chords. This can be defined by the National Annex. Here it is proposed to take:  $\theta_{\rm f} = 45^{\circ}$
- $v_{\text{Ed}}$  is the longitudinal shear action defined by:

$$
v_{\rm Ed} = \frac{\Delta F_{\rm d}}{h_{\rm f} \Delta x}
$$

 $\Delta F_d$  is the variation of the compression axial force in the slab along a distance  $\Delta x$  between two given sections.

The calculation is performed along a segment close to each end of the beam. Then:

$$
\Delta F_{\rm d} = (N_{\rm c}-0)/2 = N_{\rm c}/2
$$

*N<sub>c</sub>* is calculated according to [6.3.7.](#page-28-0)

For uniform distributed loads, the calculation is performed between the section located at mid span and the support  $(\Delta x = L/2)$ .

For a beam with point loads, the calculation has to be performed along a segment between the section under the point load and the closest support.

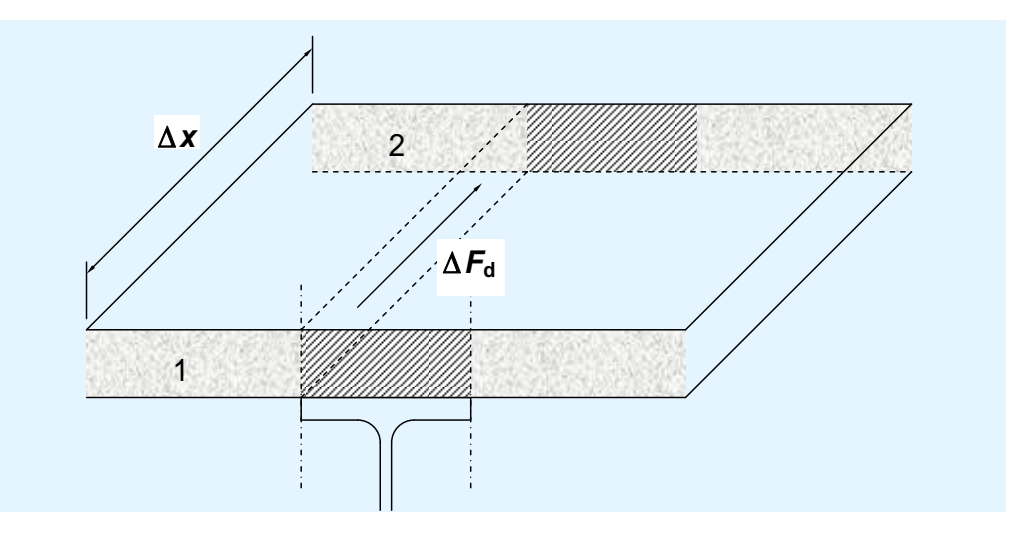

**Figure 6.2 Determination of**  $\Delta F_d$ 

#### **6.4.3 Concrete strength in the compression struts**

The criterion for the concrete strength of the compression struts is calculated by the following expression:

$$
\Gamma_{\text{Vh}} = \frac{v_{\text{Ed}}}{v f_{\text{cd}} \sin \theta_{\text{f}} \cos \theta_{\text{f}}}
$$

This criterion is calculated for each segment considered in [6.4.2](#page-30-1) and then the maximum value is derived.

### <span id="page-32-0"></span>**6.5 Serviceability limit states**

### **6.5.1 General**

For the serviceability limit states, there is no stress limitation in the buildings. The limit states are:

- The deflection of the beam
- The natural frequency of the beam that is derived from the deflection.

#### **6.5.2 Inertia of the composite beam**

The deflection is estimated from the combination of actions under consideration and from the stiffness of the composite beam. The stiffness depends on the second moment of area of the composite section that is determined using a modular ratio *n* between the structural steel and the concrete.

As stated by EN 1994-1-1 § 5.4.2.2(11), the deflection in buildings under both permanent actions and variable actions is calculated using:

$$
n=2\ E_{\rm a}\,/\,E_{\rm cm}
$$

For the estimation of the natural frequency, the deflection has to be calculated using the short term modular ratio:

$$
n=E_{\rm a}/E_{\rm cm}
$$

The position of the elastic neutral axis is calculated from:

$$
y_{\rm el} = \frac{Ah/2 + b_{\rm eff} (h_{\rm f} - h_{\rm p}) [h + (h_{\rm f} + h_{\rm p})/2] / n}{A + b_{\rm eff} (h_{\rm f} - h_{\rm p}) / n}
$$

The second moment of area of the composite cross-section is calculated from:

 $\mathcal{L}_{\rm{max}}$ 

$$
I_{\text{eq}} = I_{\text{y}} + \frac{b_{\text{eff}} (h_{\text{f}} - h_{\text{p}})^3}{12 \times n} + A (y_{\text{el}} - h/2)^2 + \frac{b_{\text{eff}} (h_{\text{f}} - h_{\text{p}})}{n} \Big[ h + (h_{\text{f}} + h_{\text{p}})/2 - y_{\text{el}} \Big]^2
$$

Note that:

 $b_{\text{eff}}$  is the effective width at mid-span.

For a plain slab,  $h_p = 0$ .

### <span id="page-32-1"></span>**6.5.3 Deflections**

#### **General**

The deflection can be calculated at the various key points along the beam for each combination of actions under consideration. Then the maximum value can be derived.

The deflection should be calculated for each variable load case, *Q*1 and *Q*2, and for each SLS combination of actions, either characteristic or frequent combination depending on the National Annex.

When the beam is fully propped at the construction stage, the deflection under the self-weight (steel profile and concrete) is calculated with composite action.

When the beam is unpropped, this deflection is calculated with no contribution of the concrete slab – the second moment of area of the steel profile is then considered:  $I_{eq} = I_y$ .

#### **Deflection under a distributed load**

The deflection  $w$  at the abscissa  $x$ , under a uniformly distributed load denoted *Q*, is calculated by:

$$
w(x) = \frac{QL^3}{24EI_{\text{eq}}} \left[ \frac{x}{L} - 2\left(\frac{x}{L}\right)^3 + \left(\frac{x}{L}\right)^4 \right]
$$

#### **Deflection under a point load**

The deflection  $w$  of a section located at the abscissa  $x$ , under a point load denoted *F* located at  $x_F$ , is calculated by (see Figure 4.1):

$$
w(x) = \frac{F}{6EI_{\text{eq}}L} \Big[ L^2 - (L - x_{\text{F}})^2 - x^2 \Big] (L - x_{\text{F}}) x \quad \text{if } x < x_{\text{f}}
$$

$$
w(x) = \frac{F}{6EI_{eq}L} \Big[ L^2 - (L - x)^2 - x_F^2 \Big] (L - x) x_F \quad \text{if } x > x_f
$$

#### **6.5.4 Vibrations**

The natural frequency (in Hz) of the composite beam can be estimated from the following equations:

$$
f = \frac{18,07}{\sqrt{w}}
$$
 for a uniformly distributed load

$$
f = \frac{15,81}{\sqrt{w}}
$$
 for a concentrated load at mid span

where:

*w* imposed loads. Depending on the National Annex, the combination can be either the characteristic or the frequent one. is the deflection in millimetres calculated with the short term modular ratio for a combination of actions including only a percentage of the

## <span id="page-34-0"></span>**7 LIST OF THE MAIN OUTPUTS**

The following list is a summary of the main results of the calculations: At the construction stage:

- The maximum bending moment and its location along the beam
- The maximum criterion for the bending resistance  $(\Gamma_{\text{M,max}})$
- The maximum vertical shear force and its location along the beam
- The maximum criterion for the vertical shear resistance  $(\Gamma_{V,\text{max}})$
- The maximum criterion for the shear buckling resistance, when necessary  $(\Gamma_{\text{Vb,max}})$
- The criterion for the LTB resistance  $(\Gamma_{LT})$
- The maximum deflection under self-weight of the beam and under the weight of the concrete
- The maximum deflection under the construction loads.

At the final stage:

- The effective width of the concrete slab
- The shear resistance of headed studs
- The maximum bending moment and its location along the beam
- The maximum vertical shear force and its location along the beam
- The degree of connection
- The minimum degree of connection
- The maximum criterion for vertical shear resistance  $(\Gamma_{V,\text{max}})$
- The maximum criterion for shear buckling resistance  $(\Gamma_{Vb,max})$
- The maximum criterion for bending resistance  $(\Gamma_{\text{M,max}})$
- The maximum criterion for bending resistance reduced by the influence of the vertical shear force  $(\Gamma_{MV,max})$
- The maximum criterion for the resistance to the horizontal shear force in the concrete slab  $(\Gamma_{\text{Vh,max}})$
- The transverse reinforcement ratio
- The maximum deflection under each variable load case  $Q_1$  and  $Q_2$
- The maximum deflection under each SLS combination
- The natural frequency under each SLS combination.

## <span id="page-35-0"></span>**REFERENCES**

- <span id="page-35-1"></span>1 EN 1994-1-1:2004 Eurocode 4 Design of composite steel and concrete structures. General rules and rules for buildings.
- 2 EN 1990:2002 Eurocode Basis of structural design.
- 3 EN 1993-1-1:2005 Eurocode 3 Design of steel structures. General rules and rules for buildings
- 4 EN 1992-1-1:2004 Eurocode 2: Design of concrete structures. General rules and rules for buildings.

## <span id="page-36-0"></span>**APPENDIX A Overall flowchart**

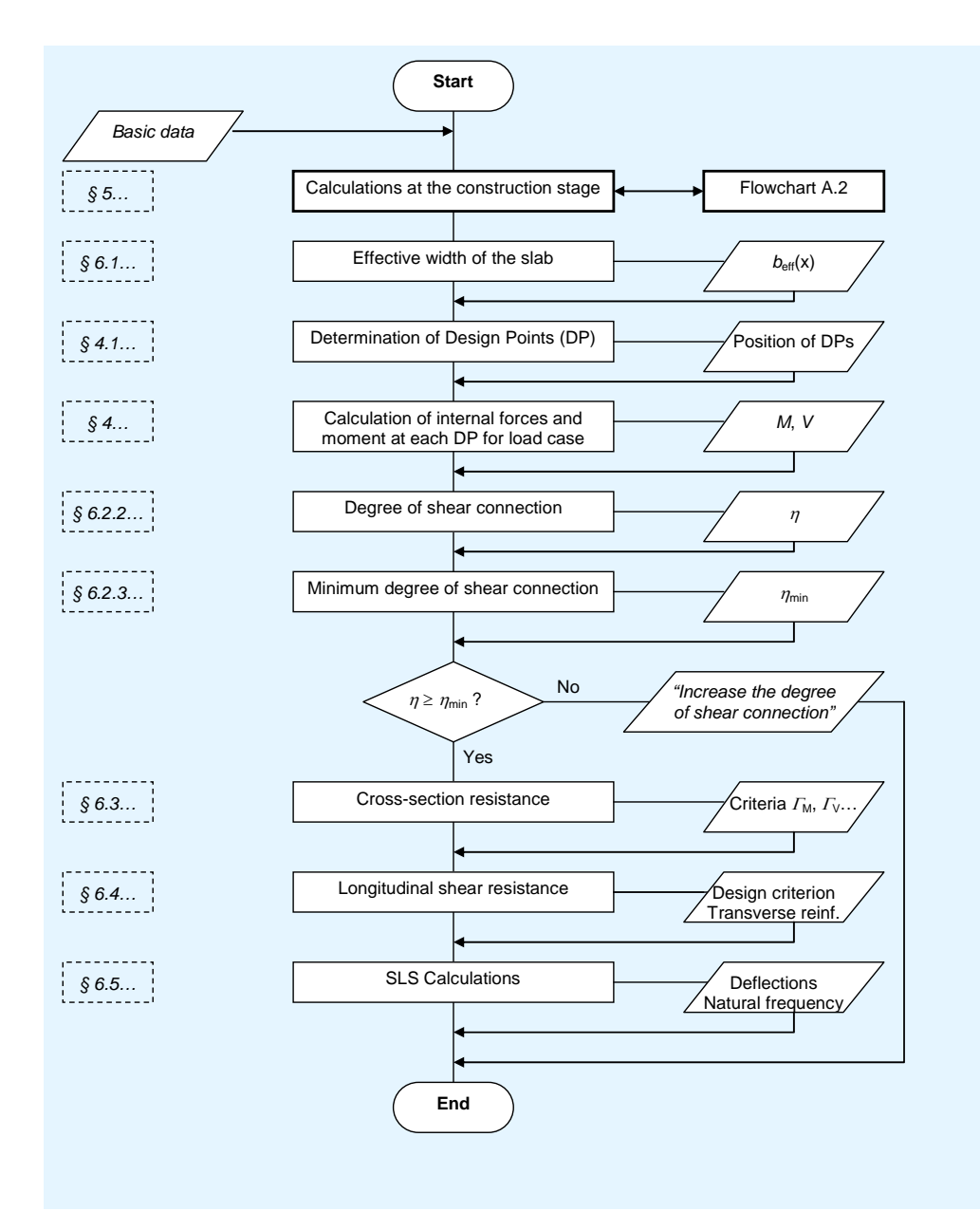

**Figure A.1 Overall flowchart of the calculations** 

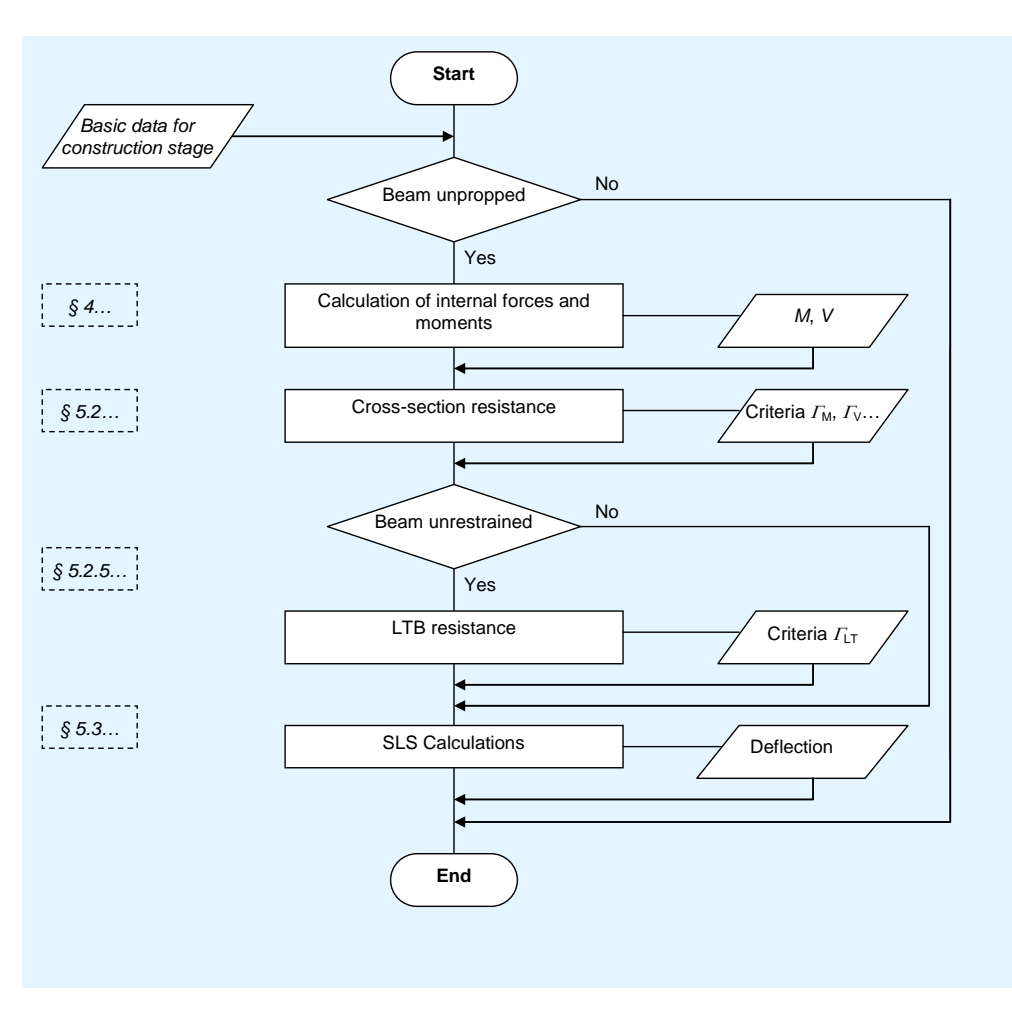

**Figure A.2 Calculations at the construction stage**